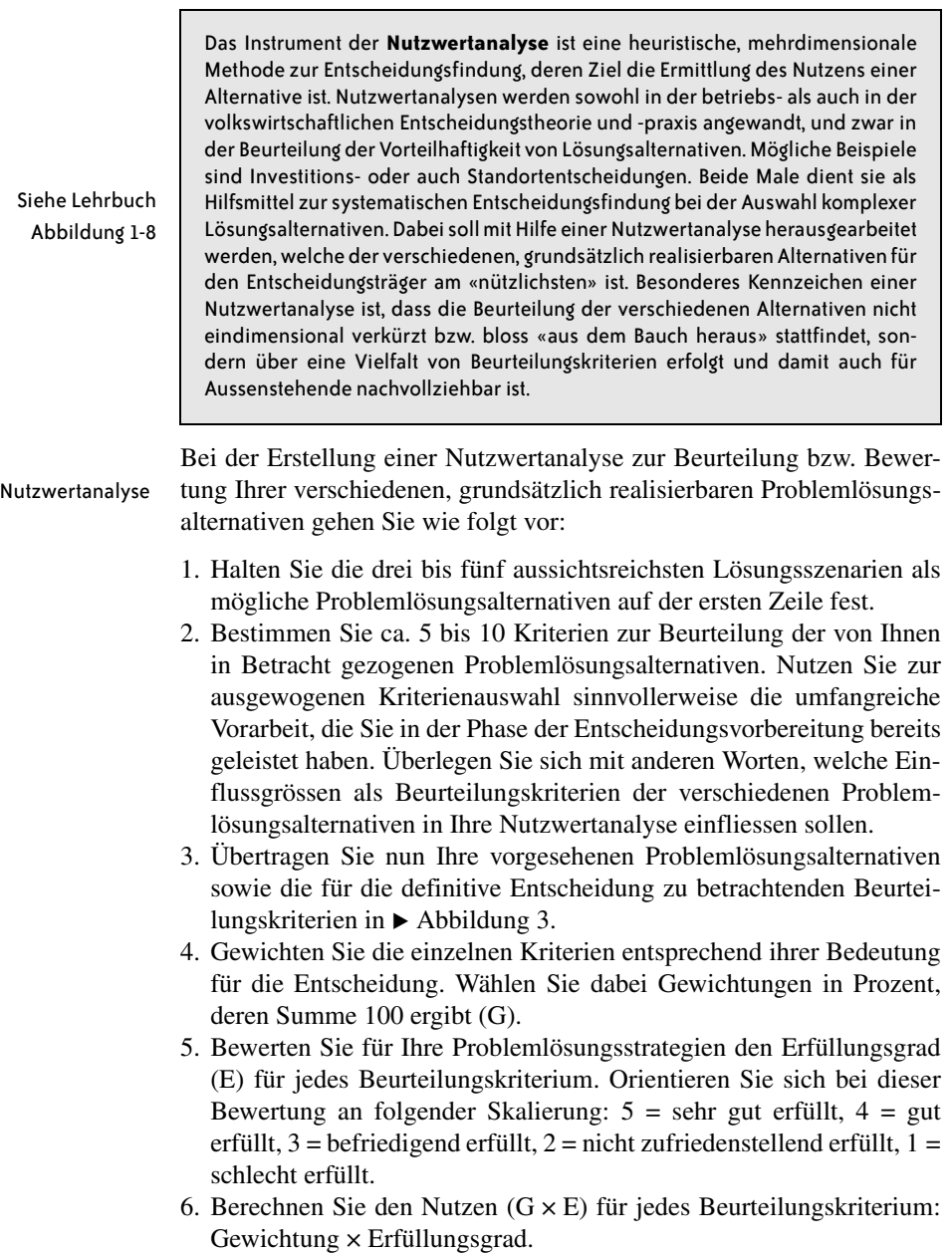

 $\overline{\phantom{0}}$ 

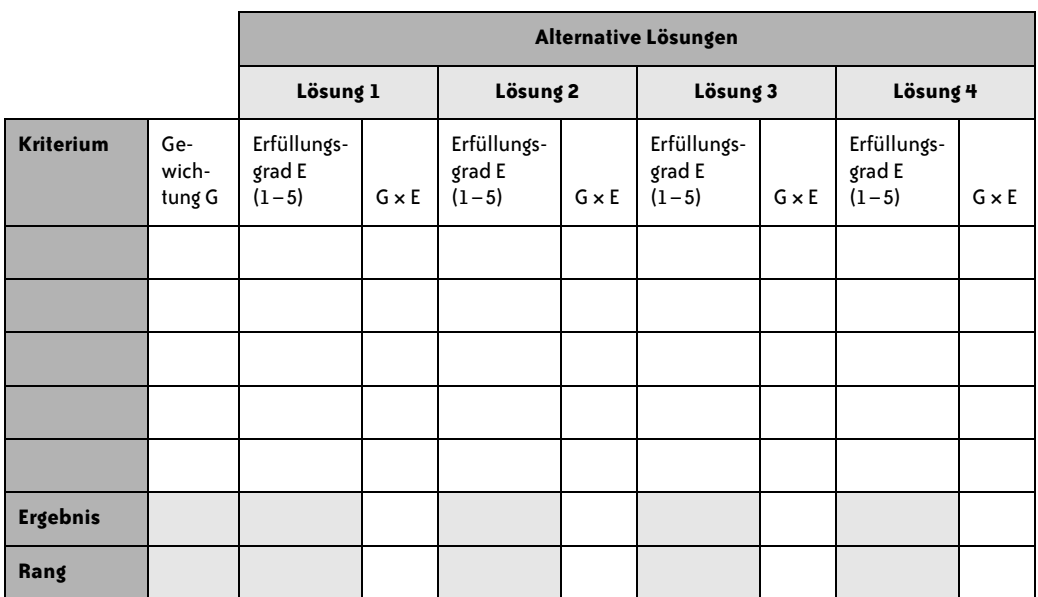

A Abbildung 3 **Nutzwertanalyse** 

- 7. Addieren Sie die entsprechenden Nutzen pro Kriterium zum Gesamtnutzen und bestimmen Sie die Rangfolge der von Ihnen vorgesehenen Varianten.
- 8. Führen Sie zur Validierung Ihrer Entscheidung nochmals obige Schritte 4 bis 7 durch. Ändern Sie dazu die Wichtigkeits- und allenfalls auch die Erfüllungsgrade, ohne dass die Plausibilität verloren geht. Überprüfen Sie mit anderen Worten, ob Ihre Entscheidung bei einer etwas anderen Gewichtung der Beurteilungskriterien oder Einschätzung der Erfüllungsgrade robust ist, d. h. gleich ausfällt, oder aber zu einem anderen Ergebnis führt, was auf eine wenig eindeutige Lösung hinweist (sog. Sensitivitätsanalysen).

## **Schlussbericht erstellen**

Schlussbericht Nachdem Sie sich nun differenziert mit der komplexen Problemsituation sowie mit möglichen Problemlösungen auseinandergesetzt haben, können Sie Ihren Schlussbericht erstellen. Weisen Sie auf die Auswirkungen der gewählten Problemlösung im Netzwerk hin. Halten Sie sich beim Erstellen des Schlussberichts an die geltenden formalen Vorgaben.

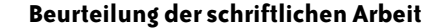

Die Beurteilung der schriftlichen Arbeit erfolgt anhand der folgenden Kriterien:

- Problemerkennung Problemerkennung: vollständige Erfassung des Problems aus den für die Problemstellung bedeutenden Perspektiven, Ableiten der relevanten Schlüsselfaktoren
- Problemaufbereitung Problemaufbereitung: Abhängigkeiten und Zusammenhänge treffend erkennen und im Netzwerk sachlich korrekt darstellen, nachvollziehbare Beschreibung der Grössen im Netzwerk, korrekte grafische Darstellung des Netzwerks
- Problembeurteilung und Problemlösung Problembeurteilung und Problemlösung: korrekte Identifikation der verschiedenen Typen von Einflussgrössen (Rahmenbedingungen, Hebel und Indikatoren), nachvollziehbare Entscheidungsfindung
	- Formale Aspekte Formale Aspekte: geeignete Visualisierung des Netzwerks, Einhalten der Vorgaben in der Anleitung zur Anfertigung einer Projekt- oder Diplomarbeit
		- Präsentation Präsentation im Plenum: publikumsgerechte Präsentation der zentralen Ergebnisse, saubere und übersichtliche formale Gestaltung der Präsentation

Der Beurteilungsbogen ist auf Seite 18 dargestellt.

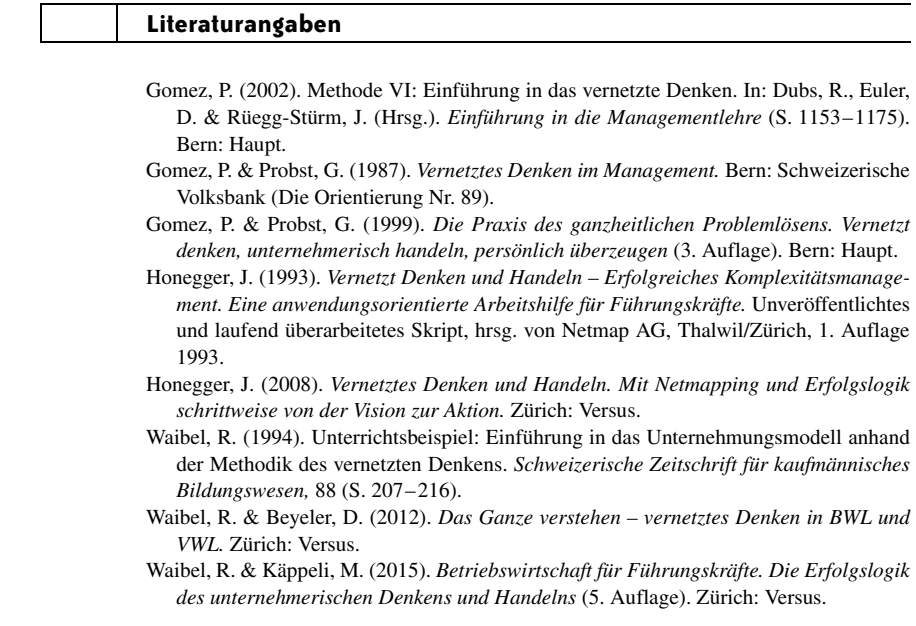

## **Beurteilungsraster Seminararbeit zum vernetzten Denken**

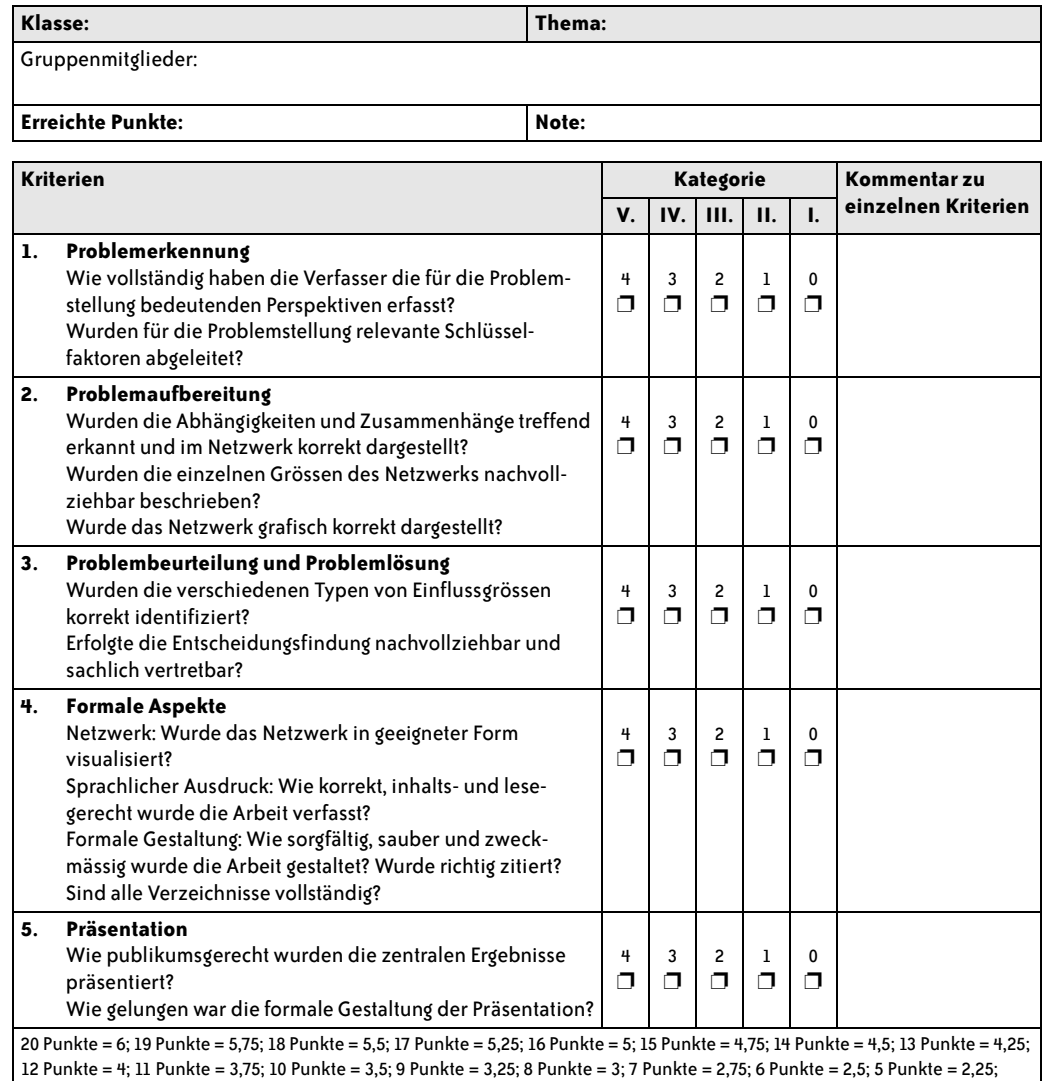

4 Punkte = 2; 3 Punkte = 1,75; 2 Punkte = 1,5; 1 Punkte = 1,25; 0 Punkte = 1.

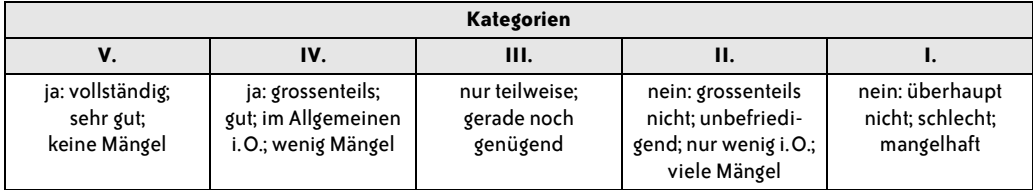

## Übung **Netzwerk: Facebook** 1-2

**1-2**

Als direkten Netzwerkeffekt bezeichnen Ökonomen den Nutzen, von dem jeder Benutzer durch jeden weiteren Teilnehmer des Netzwerks profitiert, weil er sich mit weiteren Usern verbinden kann. Daneben wirkt sich auch der indirekte Netzwerkeffekt positiv auf die Attraktivität der Plattform aus: So entwickeln beispielsweise externe Anbieter umso mehr zusätzliche Spiele wie Farmville und andere Apps für Facebook, je mehr Nutzer auf der Plattform angemeldet sind. Deshalb tendieren Märkte wie die von sozialen Online-Netzwerken zu einem «Winner takes it all»-Effekt. Nachfolgend zeigt das Netzwerk die Situation in der Branche der sozialen Online-Netzwerke: die linke Seite zeigt die Zusammenhänge für Facebook, die rechte für alle anderen Betreiber.

Führen Sie im Netzwerk die nachfolgenden Aufträge aus (a-b) bzw. halten Sie Ihre Antworten nachfolgend fest  $(c-h)$ .

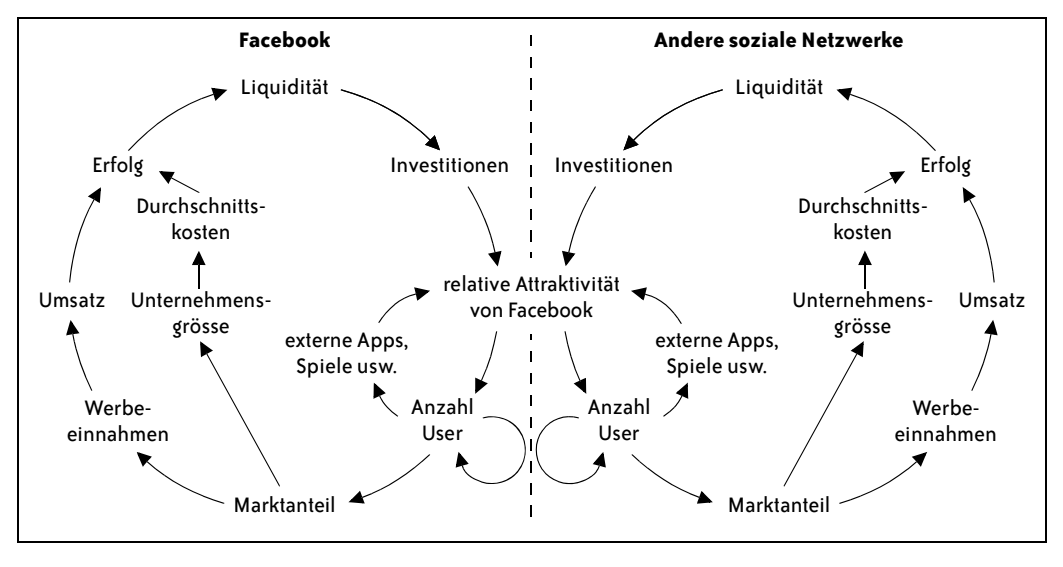

## **Aufträge**

a) Markieren Sie im Netzwerk jene Pfeile mit roter Farbe oder rotem Leuchtstift, welche einen negativen Wirkungszusammenhang darstellen.